## **Graph Searching**

CSE 373 Data Structures Lecture 20

## Readings

- Reading
  - > Sections 9.5 and 9.6

## **Graph Searching**

#### • Find Properties of Graphs

- Spanning trees
- > Connected components
- > Bipartite structure
- Biconnected components
- Applications
  - Finding the web graph used by Google and others
  - > Garbage collection used in Java run time system
  - Alternating paths for matching

## Graph Searching Methodology Breadth-First Search (BFS)

- Breadth-First Search (BFS)
  - Use a queue to explore neighbors of source vertex, then neighbors of neighbors etc.
  - All nodes at a given distance (in number of edges) are explored before we go further

## Graph Searching Methodology Depth-First Search (DFS)

- Depth-First Search (DFS)
  - Searches down one path as deep as possible
  - > When no nodes available, it backtracks
  - When backtracking, it explores side-paths that were not taken
  - > Uses a stack (instead of a queue in BFS)
  - > Allows an easy recursive implementation

## Depth First Search Algorithm

- Recursive marking algorithm
- Initially every vertex is unmarked

```
DFS(i: vertex)
mark i;
for each j adjacent to i do
if j is unmarked then DFS(j)
end{DFS}
```

Marks all vertices reachable from i

## DFS Application: Spanning Tree

- Given a (undirected) graph G(V,E) a spanning tree of G is a graph G'(V',E')
  - V' = V, the tree touches all vertices (spans) the graph
  - E' is a subset of E such G' is connected and there is no cycle in G'
  - A graph is connected if given any two vertices u and v, there is a path from u to v

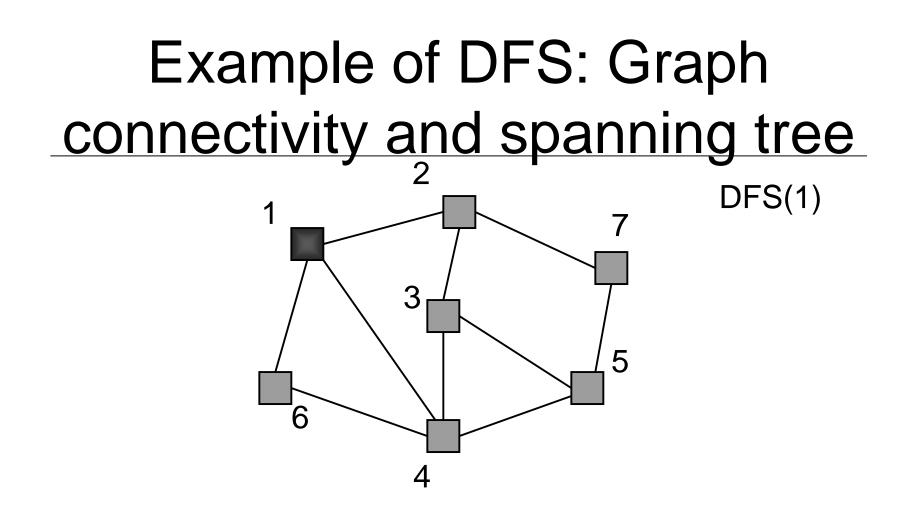

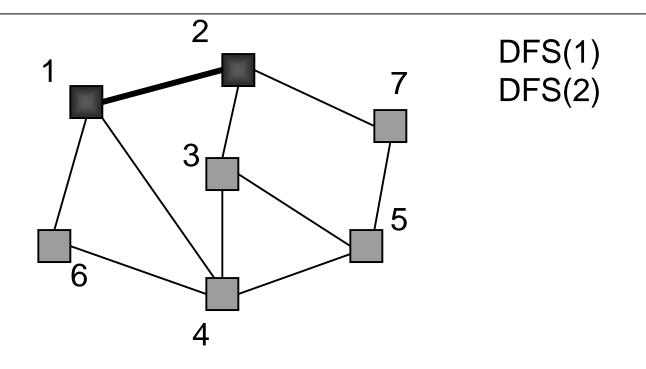

Red links will define the spanning tree if the graph is connected

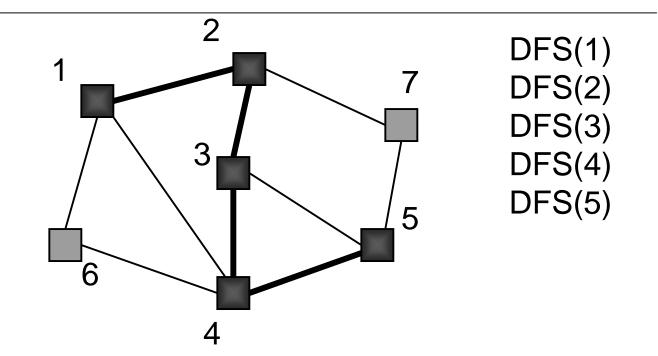

#### Example Steps 6 and 7

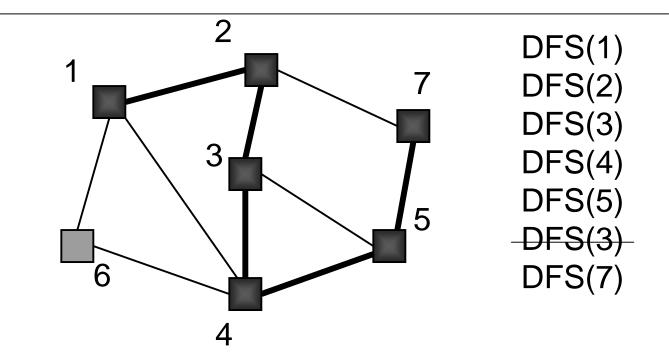

#### Example Steps 8 and 9

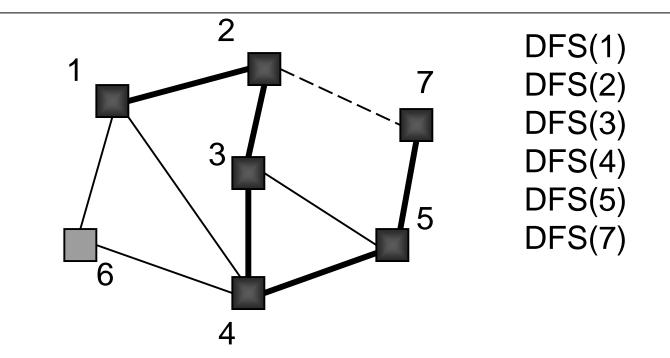

#### Example Step 10 (backtrack)

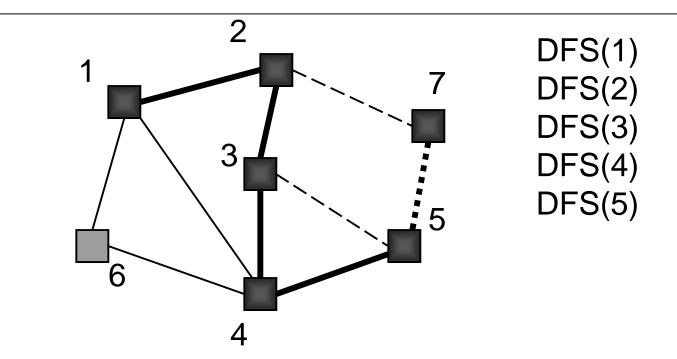

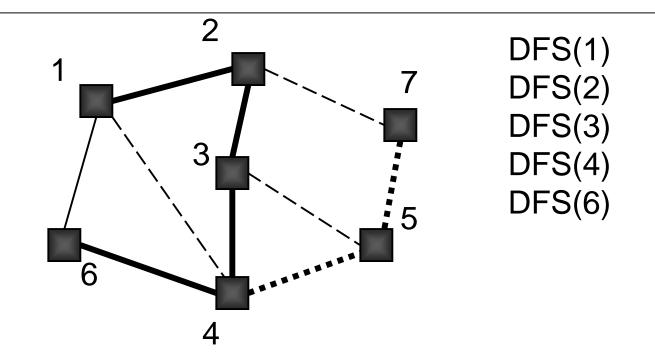

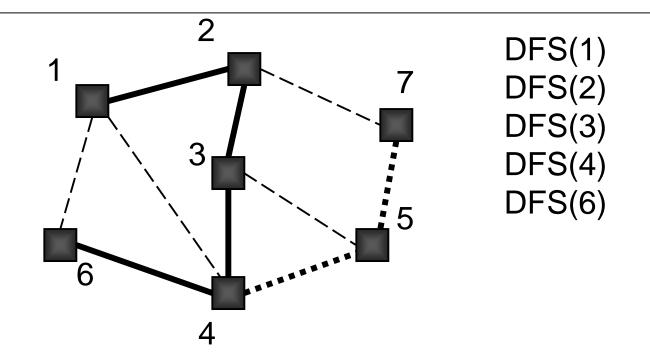

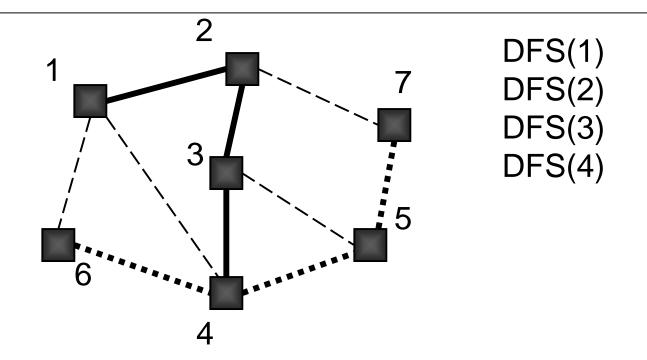

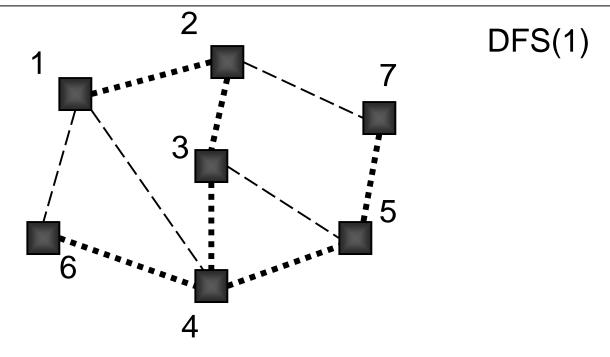

All nodes are marked so graph is connected; red links define a spanning tree

## **Adjacency List Implementation**

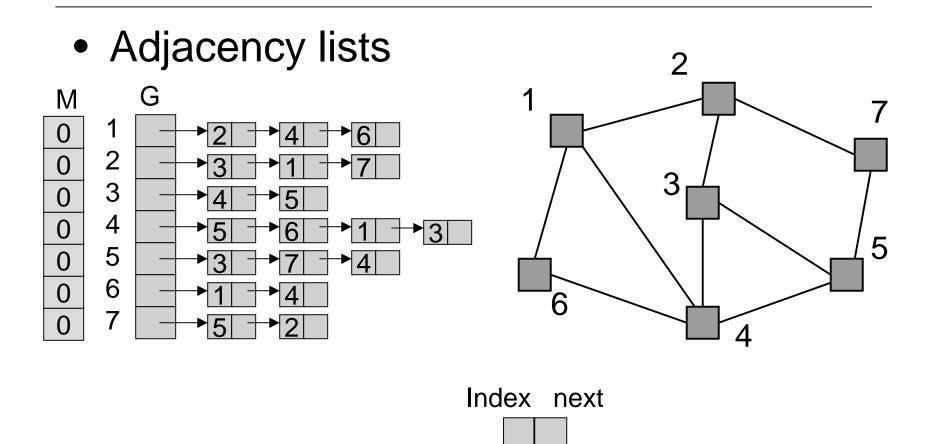

#### **Connected Components**

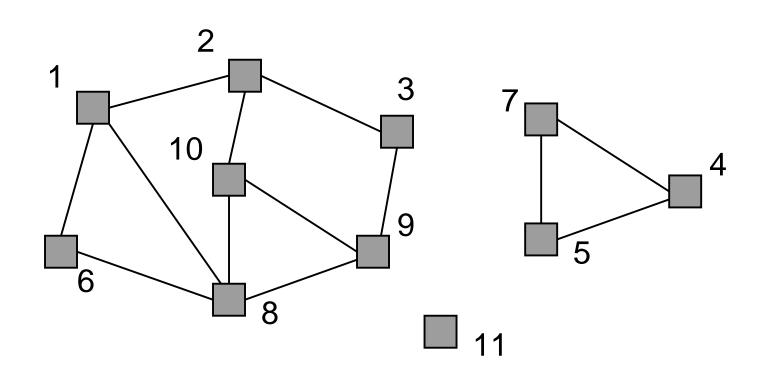

3 connected components

Graph Searching - Lecture 20

#### **Connected Components**

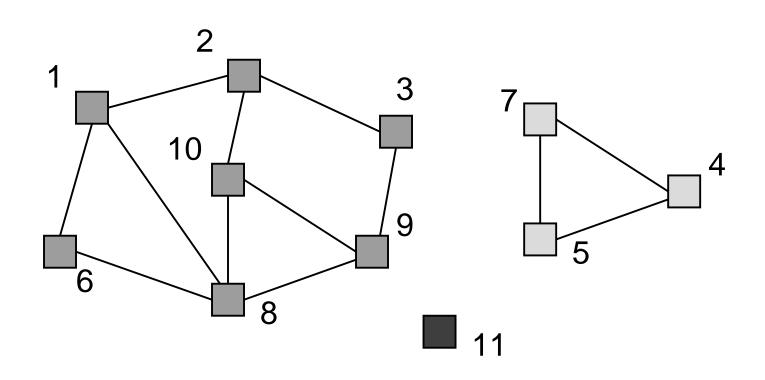

3 connected components are labeled

Graph Searching - Lecture 20

## Depth-first Search for Labeling Connected components

```
Main {
 i : integer
 for i = 1 to n do M[i] := 0;
 label := 1;
 for i = 1 to n do
   if M[i] = 0 then DFS(G,M,i,label);
   label := label + 1;
 }
 DFS(G[]: node ptr array, M[]: int array, i,label: int) {
   v : node pointer;
   M[i] := label;
   v := G[i];
   while v \neq null do
     if M[v.index] = 0 then DFS(G,M,v.index,label);
     v := v.next;
3/7/03
                     Graph Searching - Lecture 20
                                                           21
```

## Performance DFS

- n vertices and m edges
- Storage complexity O(n + m)
- Time complexity O(n + m)
- Linear Time!

## **Breadth-First Search**

#### BFS

Initialize Q to be empty; Enqueue(Q,1) and mark 1; while Q is not empty do i := Dequeue(Q); for each j adjacent to i do if j is not marked then Enqueue(Q,j) and mark j; end{BFS}

## Can do Connectivity using BFS

• Uses a queue to order search

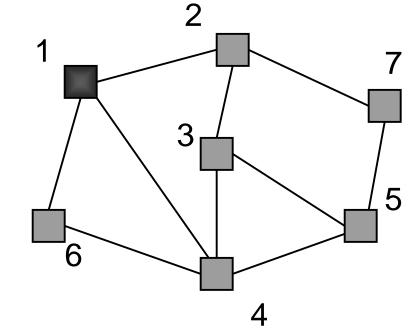

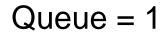

## Beginning of example

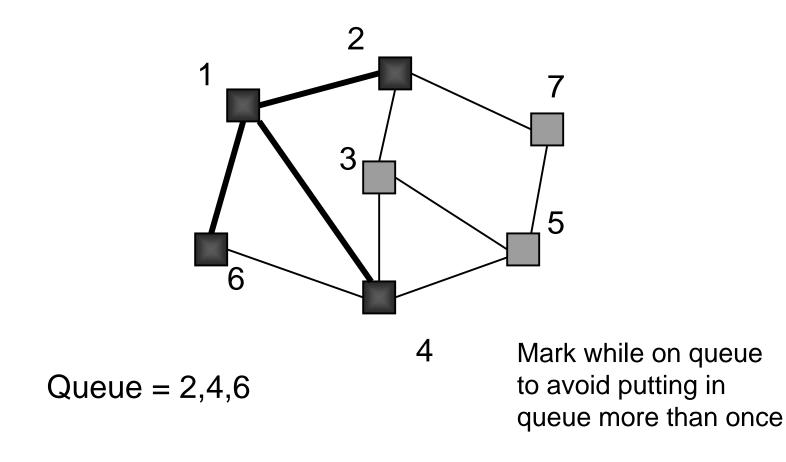

## Depth-First vs Breadth-First

- Depth-First
  - > Stack or recursion
  - Many applications
- Breadth-First
  - Queue (recursion no help)
  - Can be used to find shortest paths from the start vertex
  - Can be used to find short alternating paths for matching

# Minimum Spanning Tree

- Edges are weighted: find minimum cost spanning tree
- Applications
  - > Find cheapest way to wire your house
  - Find minimum cost to wire a message on the Internet